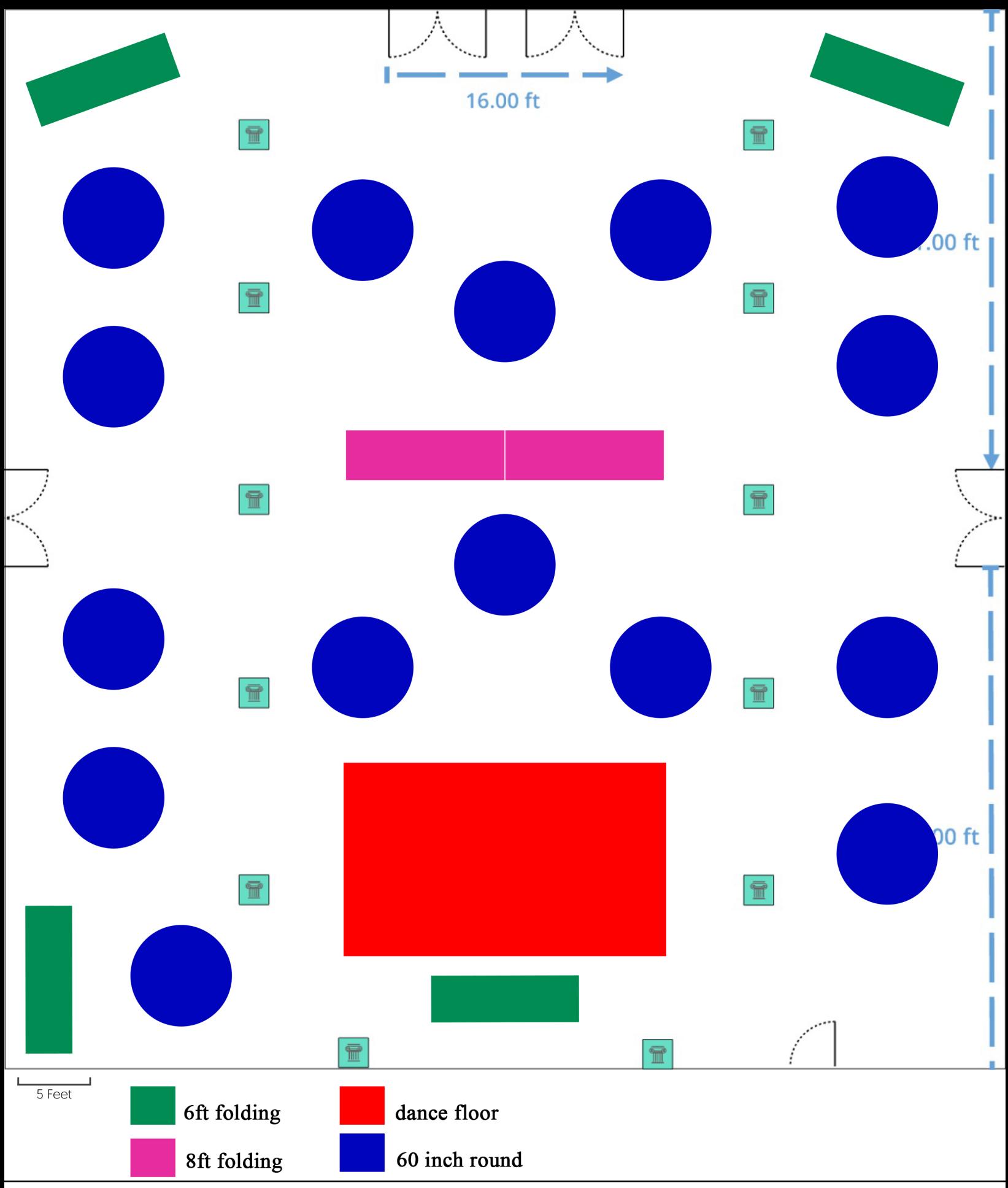

bh for 10/10/20 BH - October 10, 2020, 12:00 PM

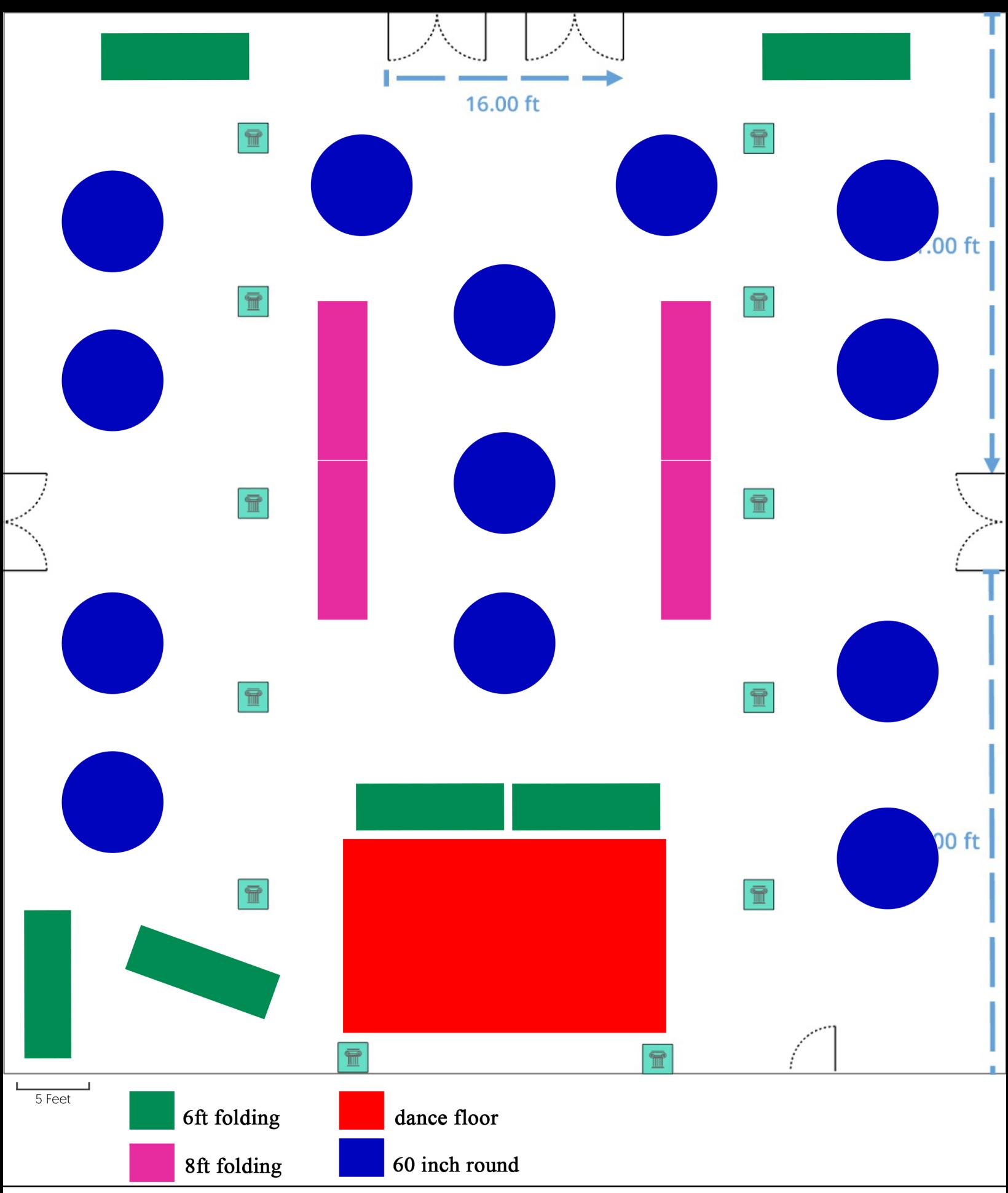

bh for 10/10/20 BH - October 10, 2020, 12:00 PM

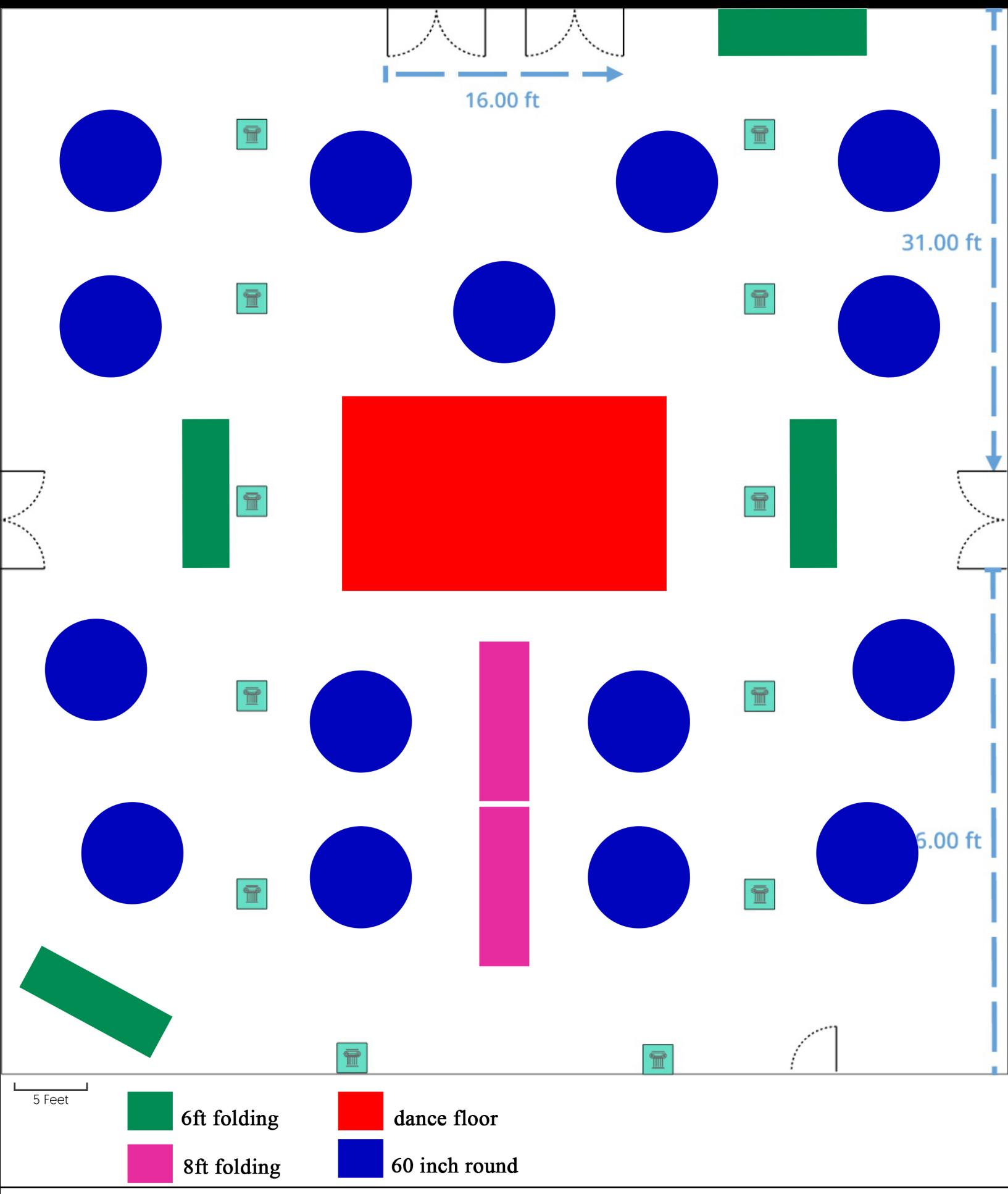

bh for 10/10/20 BH - October 10, 2020, 12:00 PM